## **MOOVI** M-549 autobusas tvarkaraštis ir maršruto žemėlapis

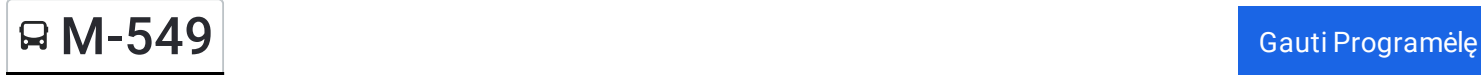

M-549 autobusas maršrutas turi vieną kryptį. Reguliariomis darbo dienomis, darbo valandos yra: (1) : 05:30 - 18:10

Naudokite Moovit App, kad rastumėte armiausią M-549 autobusas stotelę netoliese ir kada atvyksta kitas M-549 autobusas.

## **Kryptis:**

32 stotelė PERŽIŪRĖTI MARŠRUTO [TVARKARA](https://moovitapp.com/lietuva-2863/lines/M_549/200184402/7903681/lt?ref=2&poiType=line&customerId=4908&af_sub8=%2Findex%2Flt%2Fline-pdf-Lietuva-2863-3764862-200184402&utm_source=line_pdf&utm_medium=organic)ŠTĮ

Panevėžio Autobusų Stotis

Autobusų Parkas

Lepšiai

**Šilagalys** 

Šilaičių Kapinės

Uliūnai 1

**Barklainiai** 

Rimaisai

Ramygala

Aukštadvaris

Daukštynė

**Truskava** 

Būdai I

Lančiūnava

Stasinė

Stebuliai

Skerdikai

Aristava

Vilainiai

**Centras** 

Kėdainių Autobusų Stotis

## **M-549 autobusas grafikas** maršruto grafikas:

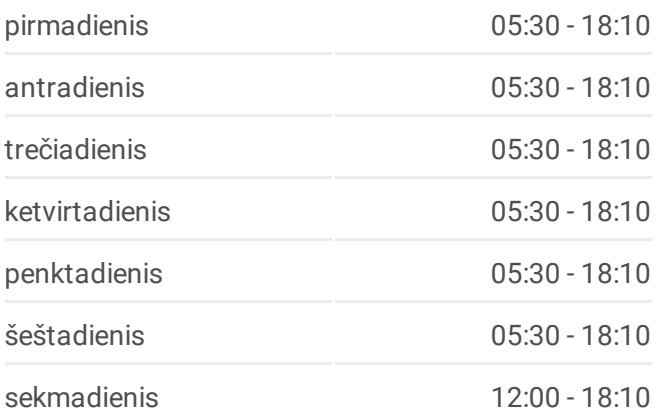

## **M-549 autobusas informacija Kryptis: Stotelės:** 32 **Kelionės trukmė:** 130 min **Maršruto apžvalga:**

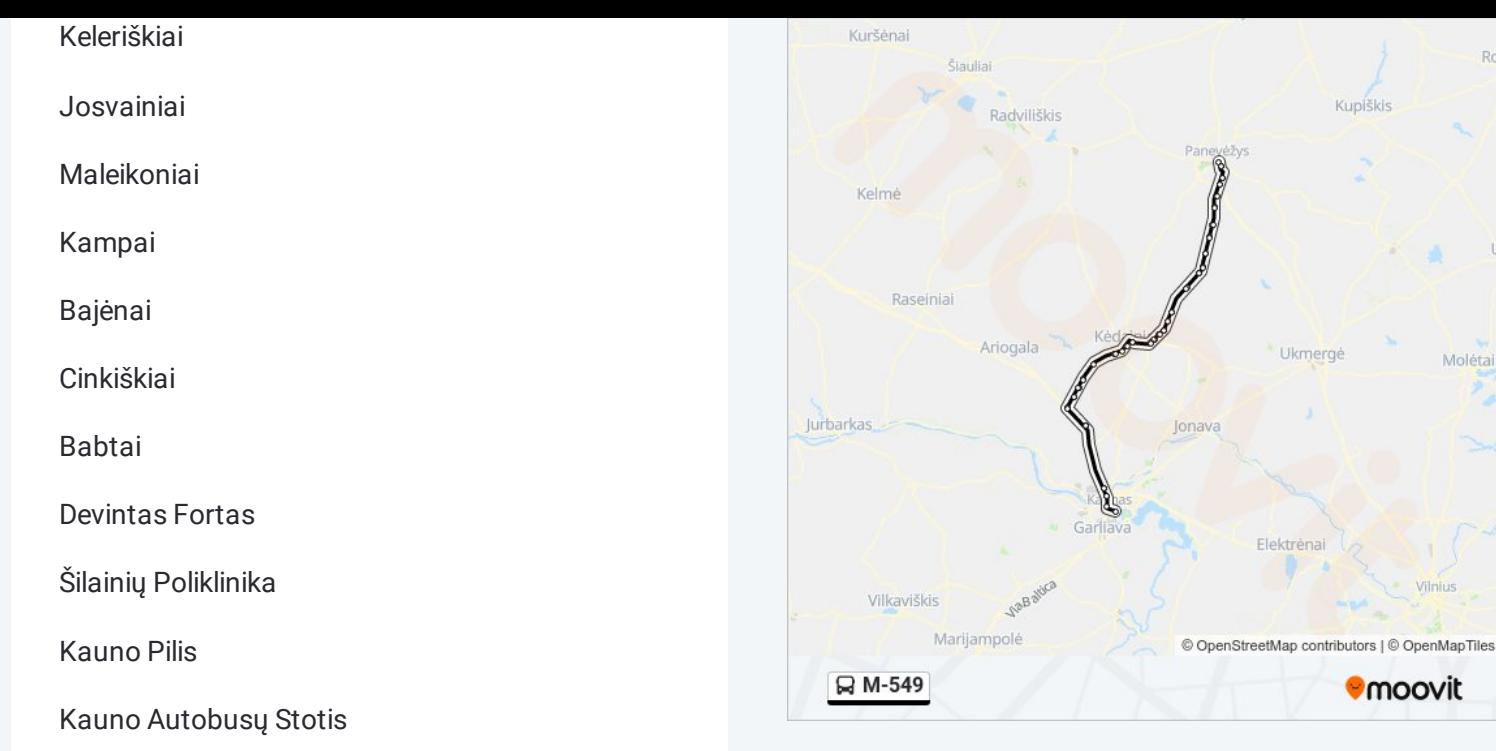

M-549 autobusas tvarkaraščiai ir maršrutų žemėlapiai prieinami autonominiu režimu PDF formatu moovitapp.com svetainėje. Pasinaudokite [Moovit](https://moovitapp.com/lietuva-2863/lines/M_549/200184402/7903681/lt?ref=2&poiType=line&customerId=4908&af_sub8=%2Findex%2Flt%2Fline-pdf-Lietuva-2863-3764862-200184402&utm_source=line_pdf&utm_medium=organic) App, kad pamatytumėte atvykimo laikus gyvai, traukinių ar metro tvarkaraščius, ir detalius krypčių nurodymus visam viešajam transportui Vilnius mieste.

Apie [Moovit](https://moovit.com/about-us/?utm_source=line_pdf&utm_medium=organic) · MaaS [sprendimai](https://moovit.com/maas-solutions/?utm_source=line_pdf&utm_medium=organic) · [Palaikomos](https://moovitapp.com/index/lt/vie%C5%A1asis_transportas-countries?utm_source=line_pdf&utm_medium=organic) šalys · Mooviter [bendruomen](https://editor.moovitapp.com/web/community?campaign=line_pdf&utm_source=line_pdf&utm_medium=organic&lang=en)ė

© 2024 Moovit - Visos teisės saugomos

**Peržiūrėti atvykimo laikus gyvai**

Ro

Molét

**Omoovit** 

Kuniškis

kmergé

Web App Chang App Store Coogle Play